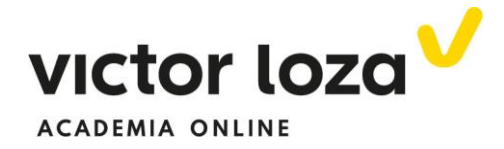

#### **DIBUJO DE FUNCIONES A PARTIR DE LAS BÁSICAS**

 En esta lección vamos a dibujar funciones como las básicas vistas en teoría, pero que están trasladadas en horizontal, en vertical o en las dos direcciones. También hay algún ejemplo donde la función a dibujar es una básica pero multiplicada por un número.

 Para ello debemos tener en cuenta dos reglas muy sencillas, que veremos en los dos primeros ejemplos pero que adelantamos a continuación:

 Si una función tiene la misma expresión formal que una de las funciones básicas, pero en lugar de aparecer *"x"* **aparece** *"x-a"*, donde *"a"* es un número cualquiera positivo, **el dibujo de la función es el mismo pero trasladada hacia la derecha** *"a"* **unidades.** 

 Si en lugar de aparecer *"x"* **aparece** *"x+a"*, donde *"a"* es un número cualquiera positivo, **el dibujo de la función es el mismo pero trasladada hacia la izquierda** *"a"* **unidades.** 

Lo mismo ocurre en vertical:

 Si en lugar de aparecer *"y"* **aparece** *"y-a"*, donde *"a"* es un número cualquiera positivo, **el dibujo de la función es el mismo pero trasladada hacia arriba** *"a"* **unidades.** 

 Si en lugar de aparecer *"y"* **aparece** *"x+a"*, donde *"a"* es un número cualquiera positivo, **el dibujo de la función es el mismo pero trasladada hacia abajo** *"a"* **unidades.** 

 **Si aparece un factor multiplicando a la función**, creemos fácil deducir que la función a dibujar será la "básica" multiplicada por ese número. Si es 2, por ejemplo, la función será el doble de la "básica". Si es ½ la función a dibujar será la mitad. Veamos:

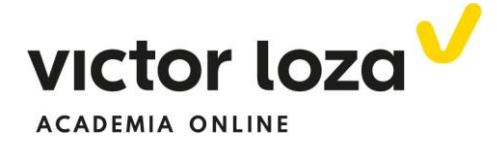

# *Ejemplo 1*

### *Dibujar la función*

$$
y=\frac{1}{x-2}
$$

La "pinta" de la expresión nos tiene que recordar a la función

$$
y = \frac{1}{x}
$$

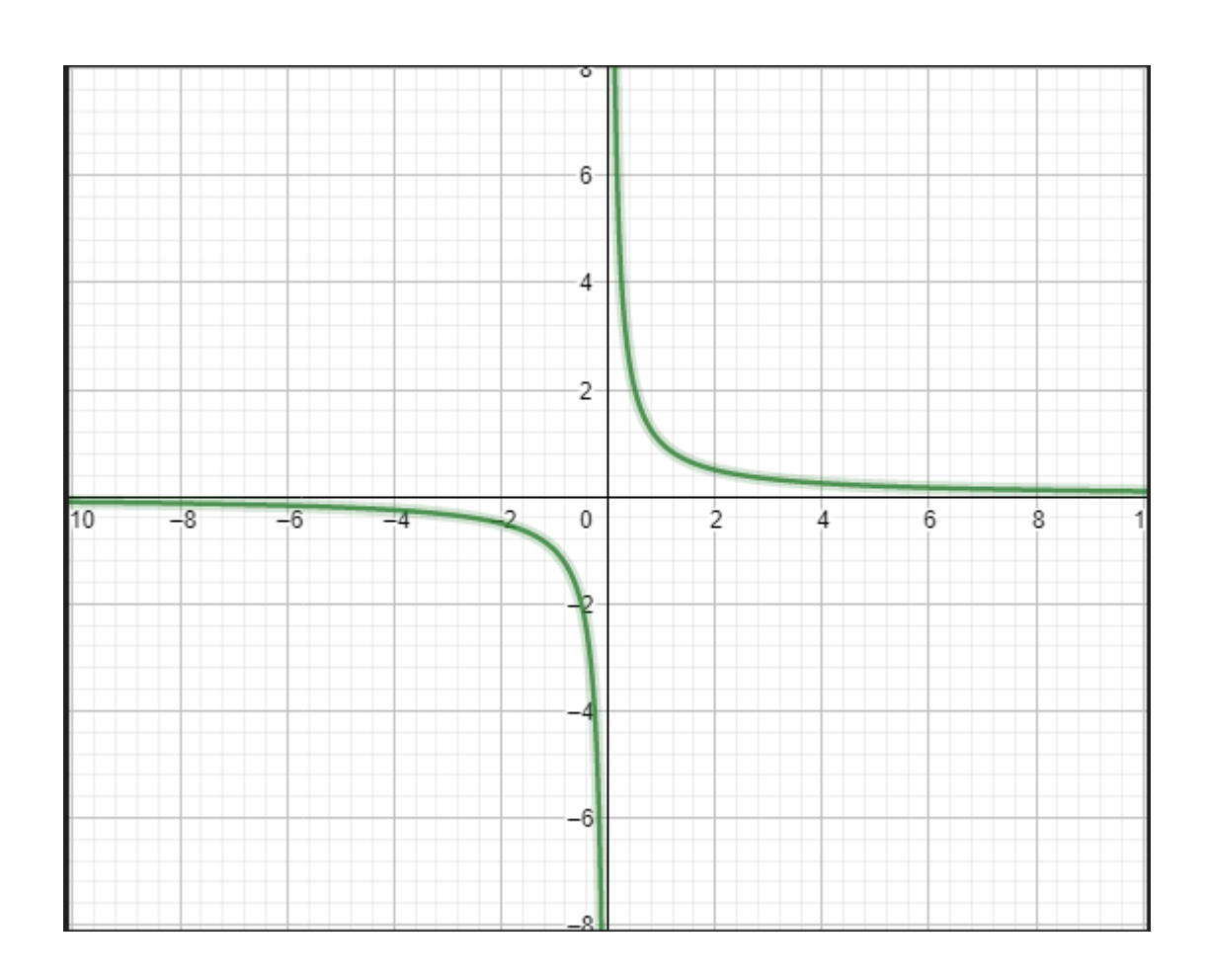

 La diferencia de la función dada con la esencial es el denominador, que en vez de ser *"x"* es *"x-2".* Según hemos dicho, la función dada tendrá la misma gráfica, pero trasladada *dos unidades hacia la derecha.* Podemos pensar que lo que lo ocurre a la función

$$
y = \frac{1}{x}
$$

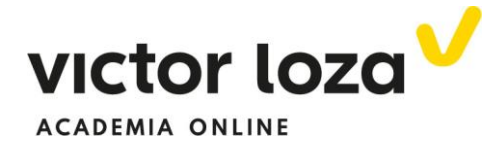

En *x=0, que es su asíntota vertical y anula su denominador, le ocurre a la que nos han dado en x=2, pues es este el valor que anula el denominador de la dada.*

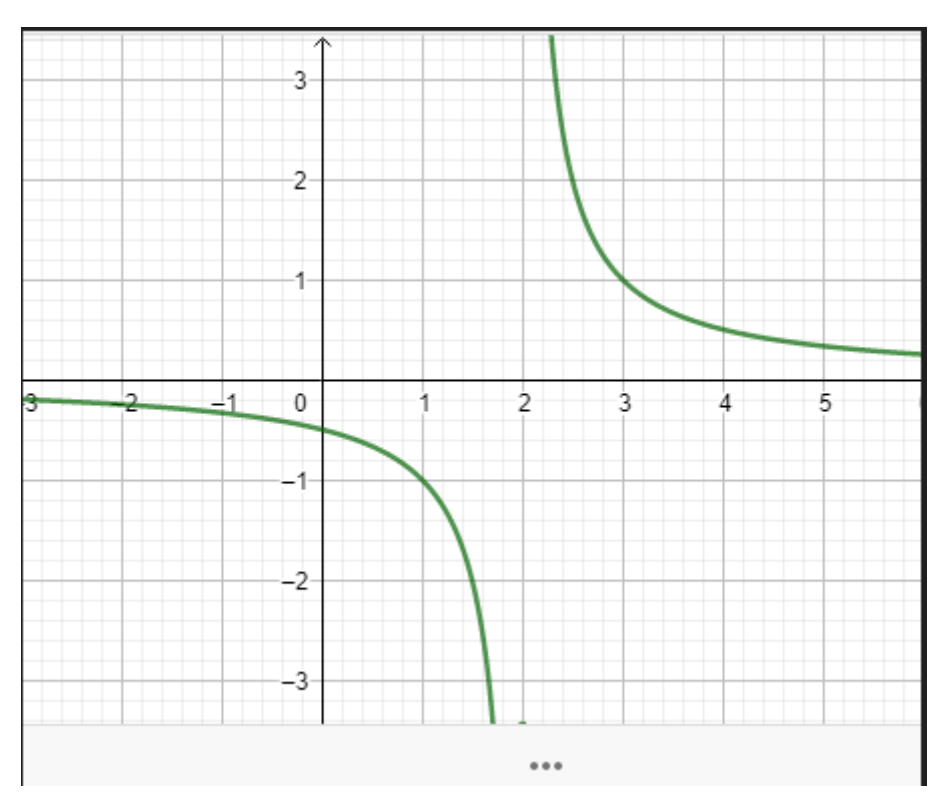

Su dibujo será, por lo tanto:

# *Ejemplo 2*

 *Dibujar la función* 

$$
y = \frac{1}{(x+2)^2} + 3
$$

 Tenemos que ver que la función "básica" en la que nos podemos basar para dibujar esta es

$$
y=\frac{1}{x^2}
$$

Cuya gráfica es:

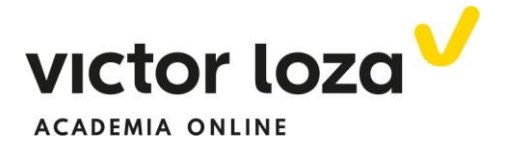

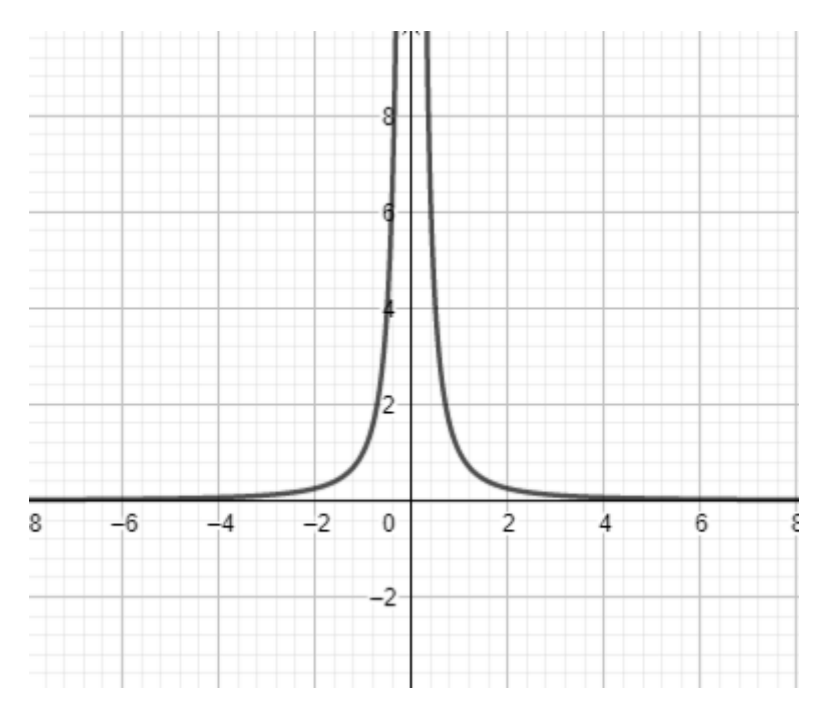

 En la nuestra, en vez de aparecer *"x"* aparece *"x+2",* por lo que ya sabemos que está trasladada hacia la izquierda dos unidades.

 Pero en la parte de la derecha de la expresión aparece, además, un *"3".* Veamos como arreglar para poder aplicar las reglas de las que hemos hablado:

$$
y = \frac{1}{(x+2)^2} + 3 \rightarrow y - 3 = \frac{1}{(x+2)^2}
$$

Donde ya podemos ver que en vez de aparecer *"y"* aparece *"y-3".* Por lo tanto, según se ha dicho, **está trasladada hacia arriba 3 unidades**. También se puede llegar a la misma conclusión viendo que a la función a dibujar hay que sumarle tres unidades a la función

$$
y = \frac{1}{(x+2)^2}
$$

Estando entonces trasladada tres unidades hacia arriba. Resumiendo, **para dibujar esta función habrá que trasladar dos unidades hacia la izquierda y tres unidades hacia arriba a la función "básica"**

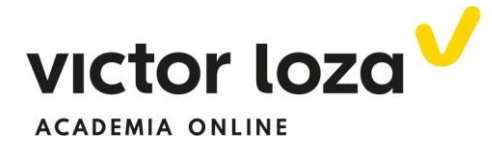

$$
y=\frac{1}{x^2}
$$

Siendo su dibujo:

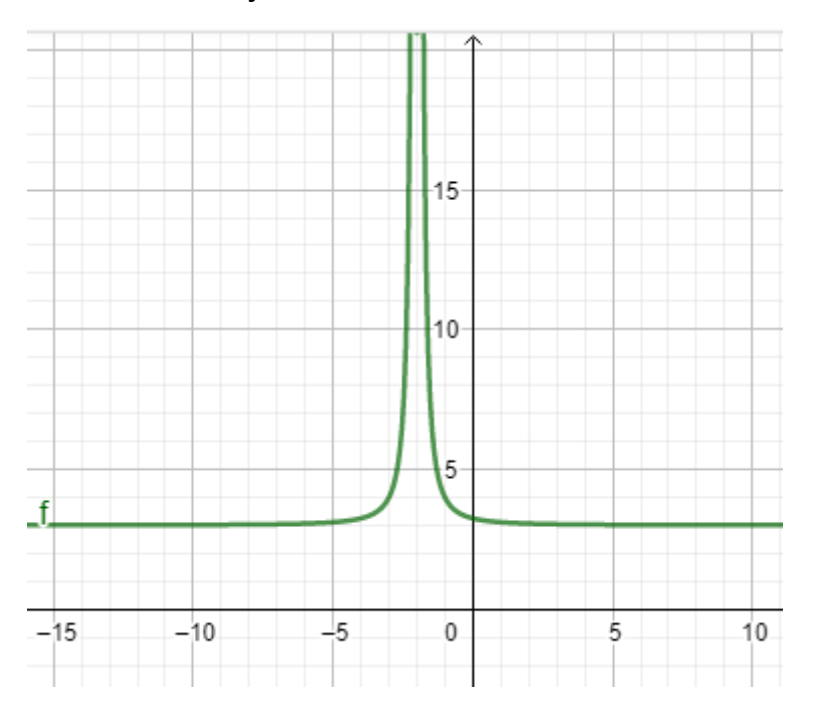

En el siguiente ejemplo vamos a dibujar una función logarítmica.

### *Ejemplo 3*

### *Dibujar la función*

# $y = 2Ln(x - 4)$

 Debemos de observar que es una función logarítmica pero donde en la "básica" aparece *"x",* en la nuestra aparece *"x-4".* Por lo tanto, está trasladada cuatro unidades a la derecha. Esto también lo podemos ver deduciendo su dominio:

$$
y = 2Ln(x - 4) \to D = \{x \in R | x - 4 > 0\} \to x - 4 > 0 \to x > 4
$$

 El número dos que está multiplicando al logaritmo significa que esta función va a tomar valores el doble que la función

$$
y = Ln(x-4)
$$

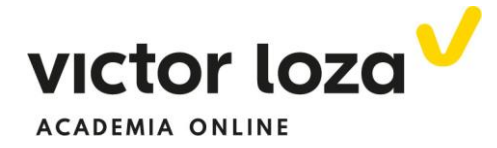

 Tanto para valores de ella positivos como negativos. Dibujamos las dos para que se vea bien.

Esta es

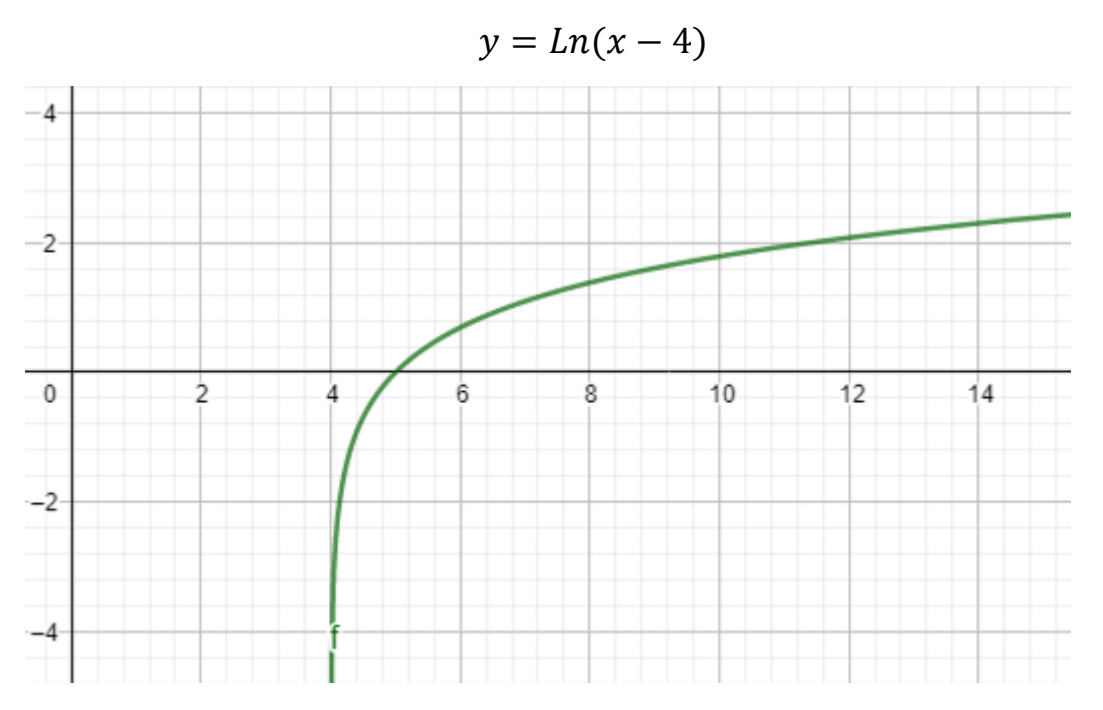

Donde podemos apreciar que para *"x=5"* la función vale cero, puesto que para *"x=5"* la función es *y = Ln (5-4) = Ln1 = 0*

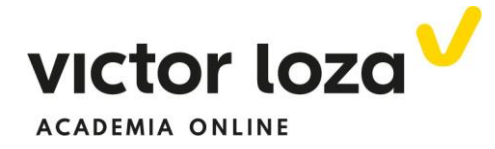

La función

 $y = 2Ln(x - 4)$ 

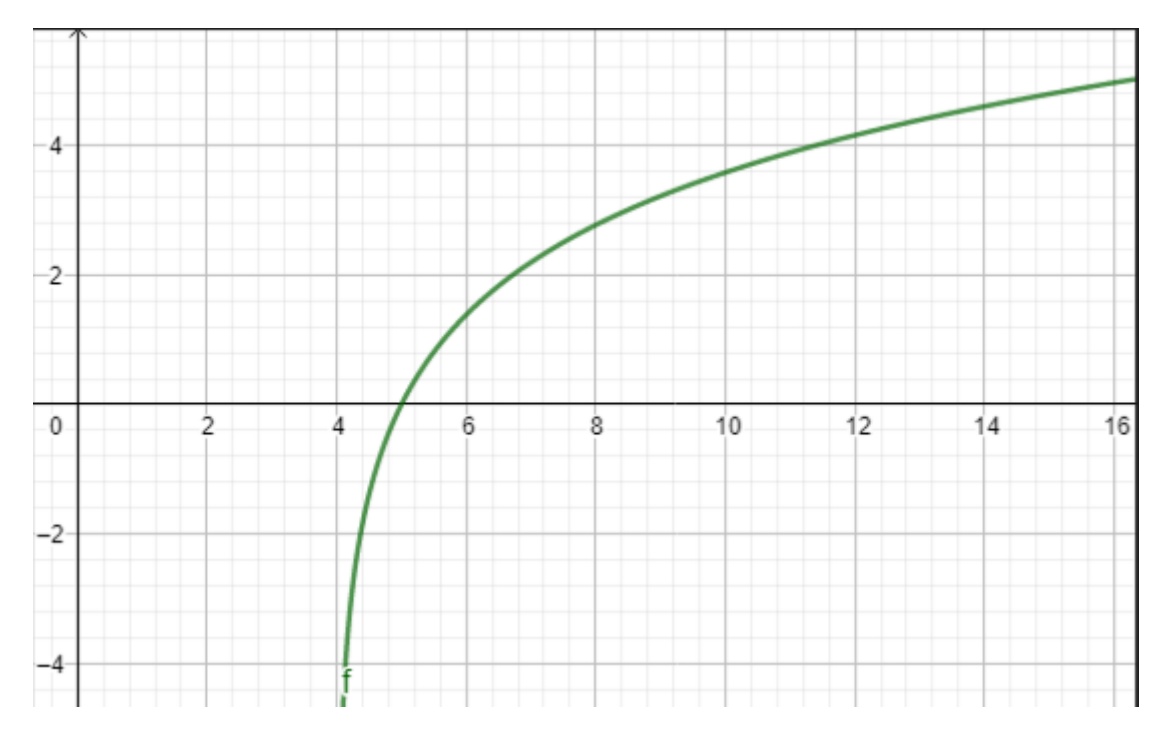

En el siguiente gráfico, donde se han superpuesto las dos, vemos claramente que la segunda toma los valores dobles de la primera.

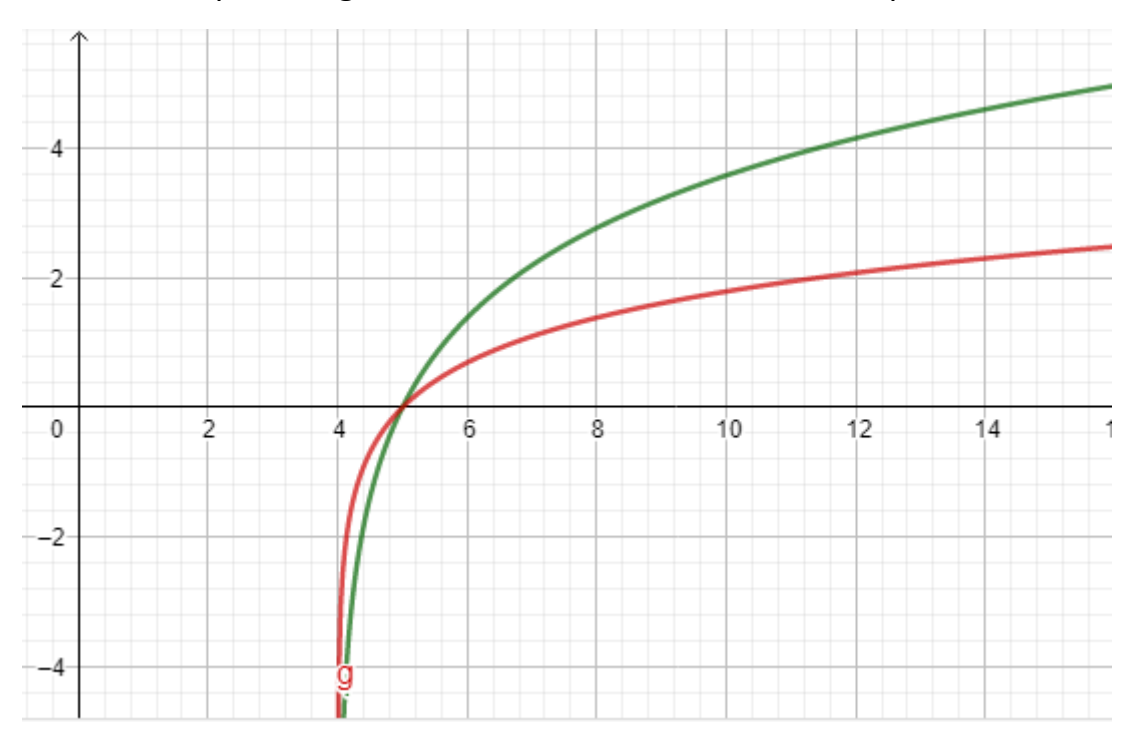

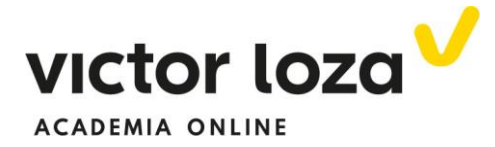

 En el siguiente ejemplo dibujamos una función trigonométrica donde en vez de aparecer la variable *"x"* aparece la variable *"2x".* El método, como intentamos explicar en el ejemplo, no es el mismo que en las anteriores.

### *Ejemplo 4*

#### *Dibujar la función*

### $y = 2sen(2x)$

 Partimos de que conocemos la función *"y=senx"* y los valores que toma a medida que va creciendo la variable. Además, también sabemos los valores de la función para los ángulos más representativos del primer cuadrante, 30, 45 y 60, y los que tienen que ver con ellos en los demás cuadrantes. La idea técnica que vamos a utilizar es **darle valores no a "x" sino a "(2x)", que es ángulo del que queremos conocer el seno. Veamos la siguiente tabla:**

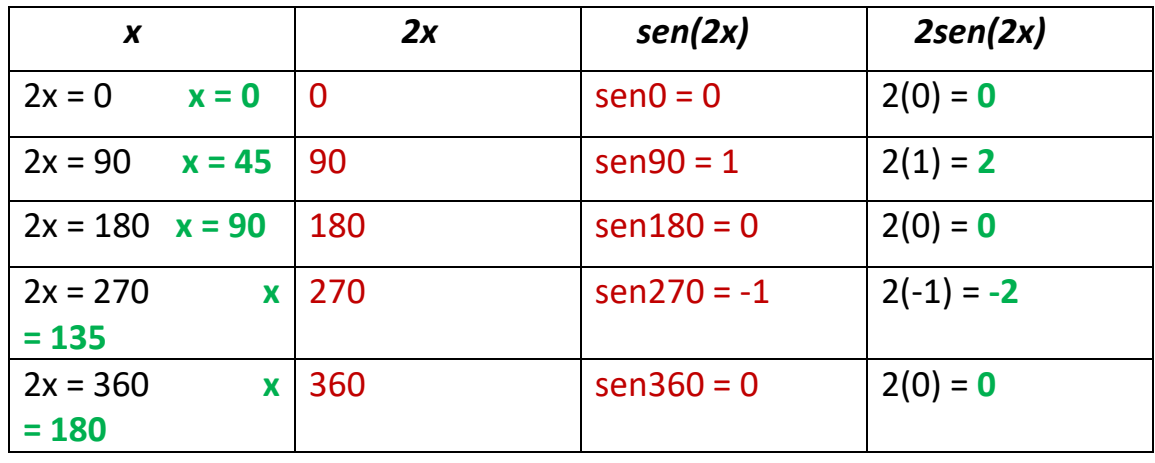

 Hemos empezado dando valores a la expresión *"2x"* **en rojo entre**  *2x = 0* **y** *2x = 360* **y hemos calculado el valor del** *"sen2x"* **también en rojo.** Conocido el valor de *"2x"* **hemos calculado el valor de** *"x"* **en verde y el valor de la función** *"2sen2x",* **también en verde.** Una vez hecha la tabla, **para dibujar la función nos fijamos en los valores de "x" y de la función "2sen2x" en verde que es la función que queremos representar:**

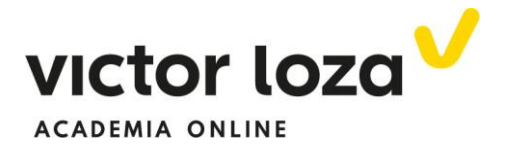

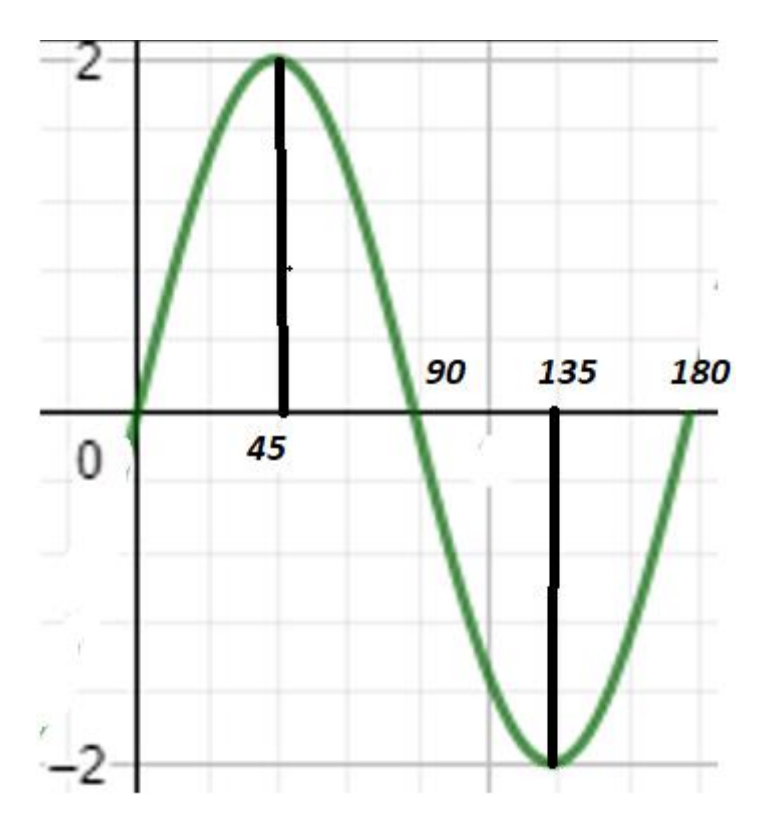